Guide de l'étudiant en situation de handicap

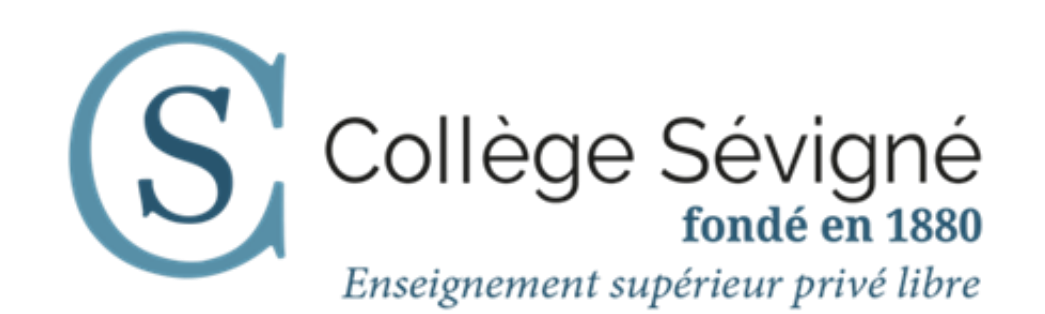

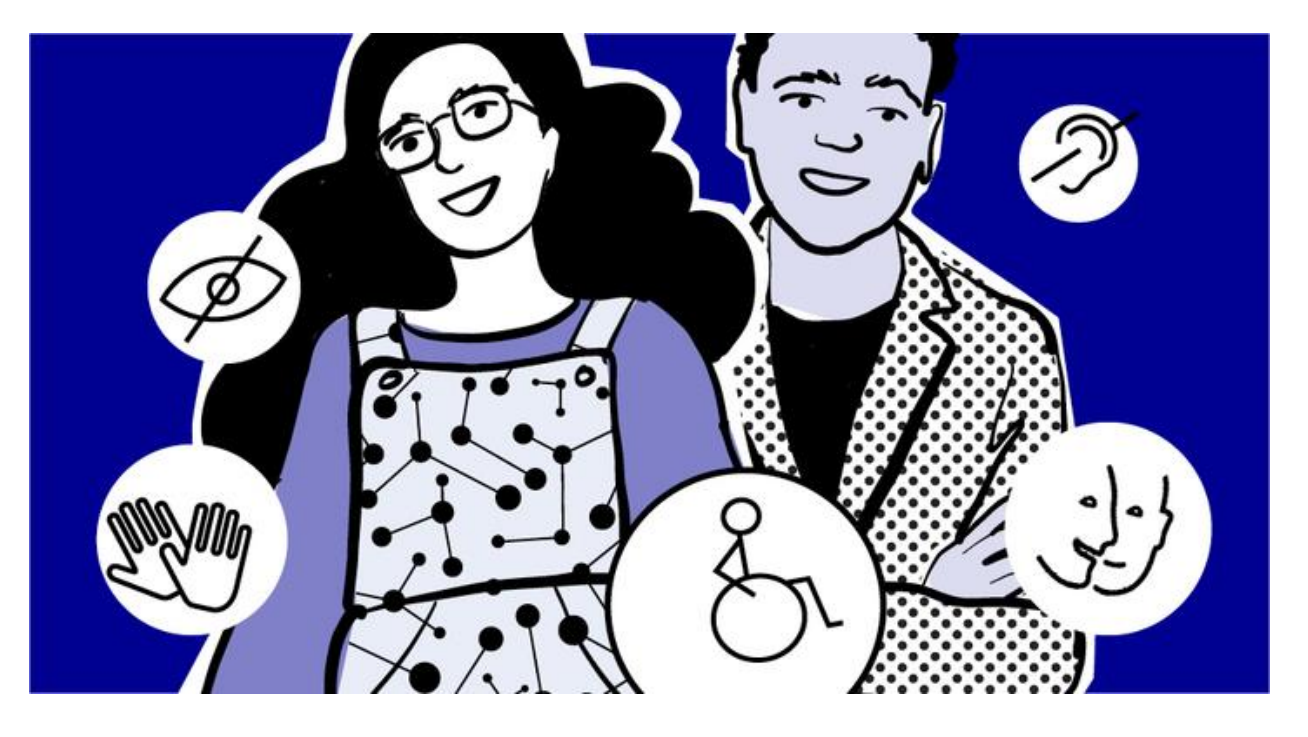

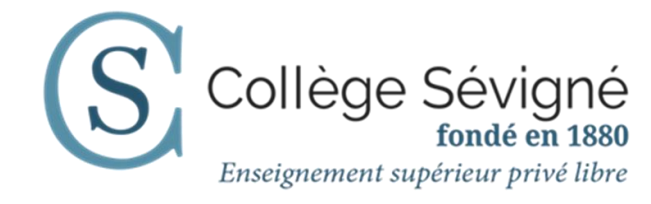

# Sommaire

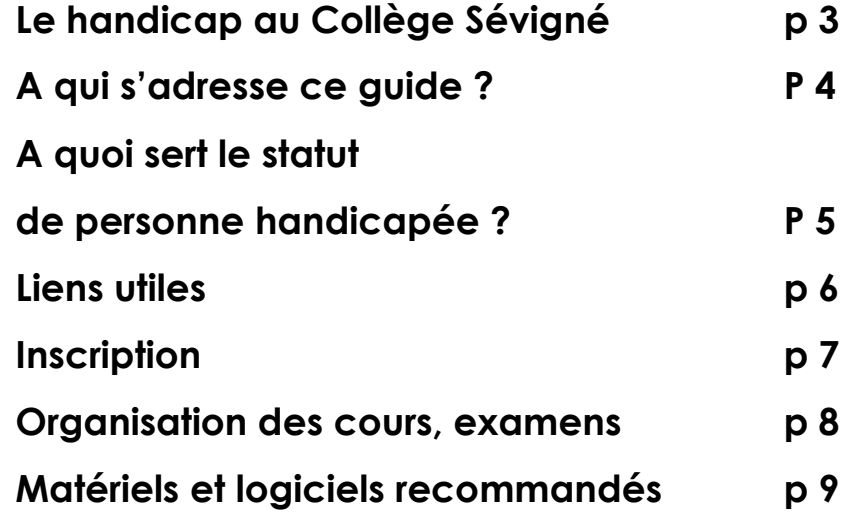

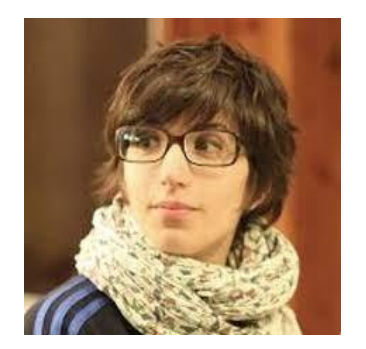

Le Collège Sévigné s'inscrit dans une politique d'égalité des chances afin de permettre à tous les apprenanrts d'accéder à ses formations et de developer leur potentiel.

Le département de l'Enseignement Supérieur du Collège Sévigné est soucieux de s'adapter aux contraintes de ses étudiants, et tout particulièrement aux besoins des personnes en situation de handicap.

Nous veillons, d'année en année, à enrichir notre dispositif d'acceui des étudiants en situation de handicap.

La référente handicap est votre interlocutrice privilégiée et la coordinatrice de la mise en place des dispositifs nécessaires à la réussite de votre formation au Collège Sévigné.

Ce guide a pour objectif de vous accompagner dans vos démarches de reconnaissance de handicap et de vous présenter les aides que le Collège Sévigné peut vous apporter durant vos études.

Nous sommes à votre écoute.

g. Puma

Giulia PUMA Directrice de l'Enseignement supérieur

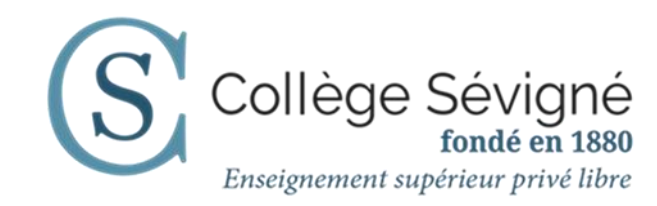

## **1- Le Handicap au Collège Sévigné**

Vous êtes en situation de **handicap temporaire ou permanent**, ce guide est là pour vous informer sur les services mis à votre disposition et vous accompagner dans les démarches à accomplir. La première d'entre elle : obtenir **une reconnaissance administrative** de votre situation de handicap.

#### **« Extrait de la loi du 11 février 2005**

*Constitue un handicap, au sens de la présente loi, toute limitation d'activité ou restriction de participation à la vie en société subie dans son environnement par une personne en raison d'une altération substantielle, durable ou définitive d'une ou plusieurs fonctions physiques, sensorielles, mentales, cognitives ou psychiques, d'un polyhandicap ou d'un trouble de santé invalidant… »*

#### **Comment obtenir le statut de personne handicapée ?**

En France, la situation de handicap est reconnue par l'Etat. Le statut de personne handicapée est délivré par la **Commission des Droits et de** l'**Autonomie de la Personne Handicapée** (**CDAPH**), qui siège au sein des **Maisons Départementales des Personnes Handicapées** (**MDPH**). Si vous souhaitez obtenir ce statut, il faut vous adresser à la **MDPH** de votre département de

résidence. Pour les étudiants étrangers, ce dossier peut être déposé au bout de trois mois de présence sur le sol français.

*La durée de traitement de ce formulaire peut être assez longue, mieux vaut anticiper !*

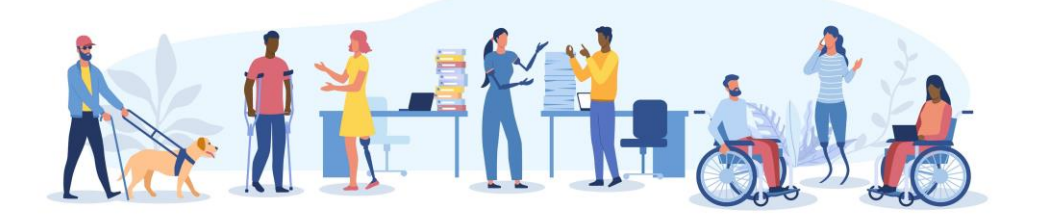

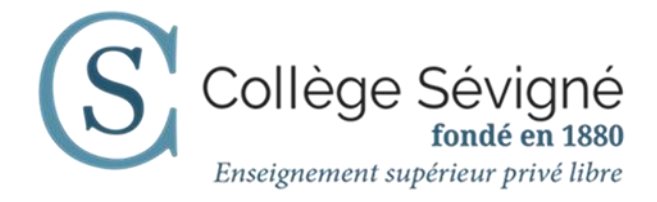

**2- A qui s'adresse ce guide ?** 

Référente handicap Delphine PUPPONI secretariat.sup@collegesevigne.fr 01 53 19 07 40

#### **A quoi sert ce statut ?**

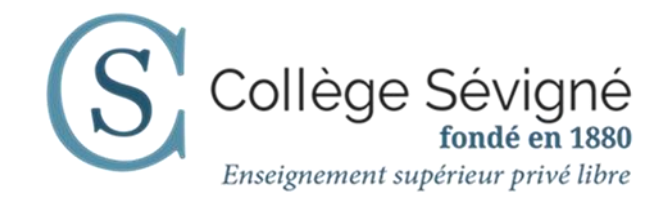

Ce statut de personne handicapée ouvre des droits, Il vous permet de bénéficier de certaines aides de la MDPH très utiles pour vos études (aides techniques, aides aux trajets, véhicule adapté, assistant de vie universitaire, etc).

L'obtention d'un statut de « travailleur handicapé » n'est pas un acte rendu public. La démarche engagée est individuelle et confidentielle. Une fois ce statut acquis, c'est à vous d'en informer le Collège Sévigné, vos enseignants, et votre employeur ou futur employeur.

#### **Liste des différentes reconnaissances**

**RQTH :** la **R**econnaissance de la **Q**ualité de **T**ravailleur **H**andicapé est une décision administrative permettant aux personnes en situation de handicap de bénéficier d'aides spécifiques et d'un tiers temps. Elle est délivrée par la MDPH. <https://www.monparcourshandicap.gouv.fr/aides/la-reconnaissance-de-la-qualite-de-travailleur-handicape-rqth>

**PPS** : le **P**rojet **P**ersonnalisé de **S**colarisation concerne les apprenants en situation de handicap ayant besoin d'aménagements spécifiques. Il est accordé par la MDPH. <https://www.monparcourshandicap.gouv.fr/glossaire/pps>

**AAH** : l'**A**llocation aux **A**dultes **H**andicapés est une aide financière permettant d'avoir un minimum de ressources. Elle est délivrée par la CDAPH. <https://www.monparcourshandicap.gouv.fr/glossaire/aah>

**ALD** : l'**A**ffectation de **L**ongue **D**urée concerne les maladies chroniques. Elle relève de la sécurité sociale (attestation AMELI).

<https://www.ameli.fr/paris/assure/droits-demarches/maladie-accident-hospitalisation/affection-longue-duree-ald>

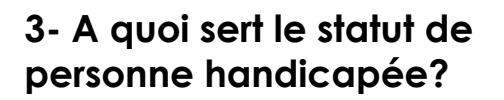

Référente handicap Delphine PUPPONI secretariat.sup@collegesevigne.fr 01 53 19 07 40

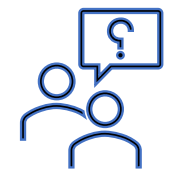

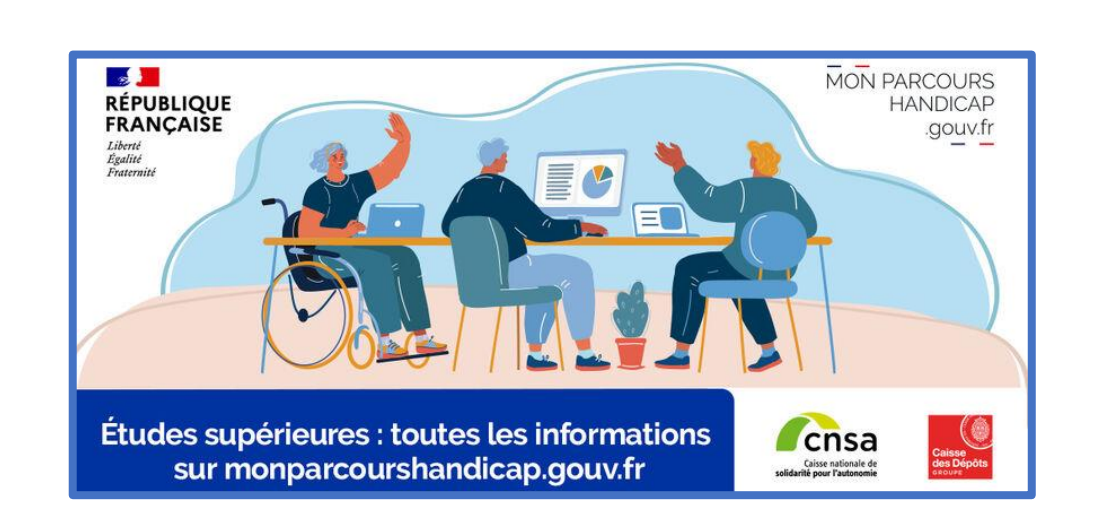

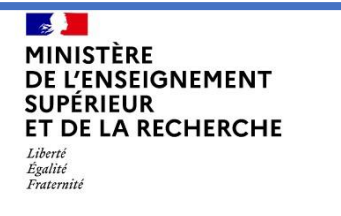

Accueil > Lutte contre les discriminations > Handicap

# Étudiants en situation de handicap

## **4. Liens utiles :**

## [www.mdph.fr](https://mdphenligne.cnsa.fr/)

[https://www.previssima.fr/telechargement/de](https://www.previssima.fr/telechargement/demande-a-la-mdph.html#:~:text=Le%20formulaire%20cerfa%20n%C2%B0,souhaitent%20obtenir%20de%20l) [mande-a-la-mdph.html](https://www.previssima.fr/telechargement/demande-a-la-mdph.html#:~:text=Le%20formulaire%20cerfa%20n%C2%B0,souhaitent%20obtenir%20de%20l)

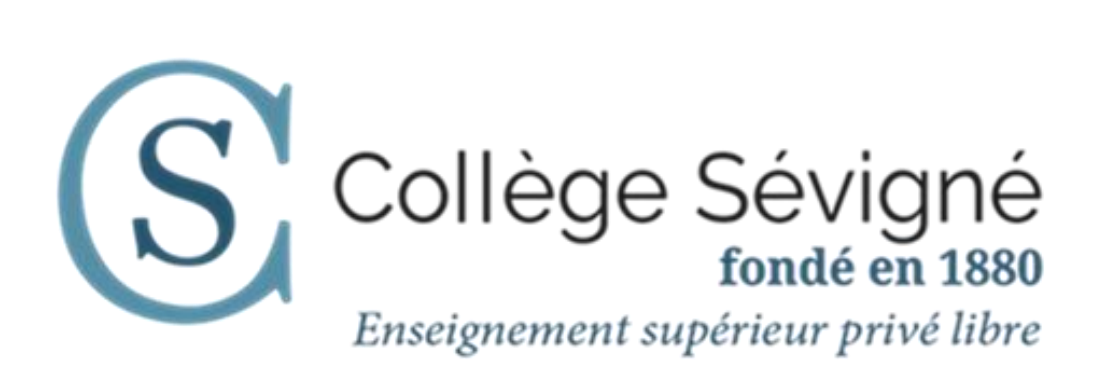

## **Déclarer un handicap**

1- Lors de votre **préinscription en ligne** au Collège Sévigné, vous pouvez cocher la case « je pense être en situation de handicap » afin d'informer le secrétariat des étudiants et la référente handicap de l'enseignement supérieur du Collège Sévigné.

#### Situation de handicap

Si vous le souhaitez, et si vous pensez être en situation de handicap, précisez-le nous afin que nous puissions vous aider dans votre préparation.

Je pense être en situation de handicap.

2- Vous devez ensuite nous **transmettre par mail l'attestation MDPH** de votre reconnaissance de handicap, et nous préciser les aménagements dont vous avez besoin. Si vous n'avez pas encore de reconnaissance de handicap, tenez-nous informés de l'avancée de vos démarches.

3- La référente handicap vous contactera, ainsi que l'équipe pédagogique, si nécessaire.

**Référente handicap** Delphine PUPPONI secretariat.sup@collegesevigne.fr 01 53 19 07 40

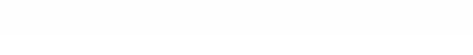

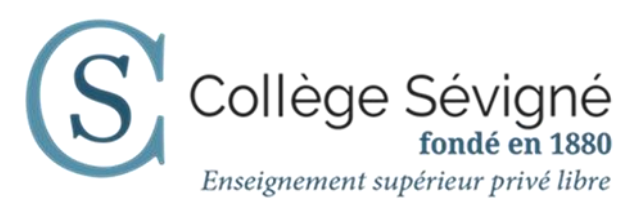

#### **5- Inscription**

Collège Sévigné - Enseignement supérieur

# **Les PLUS du dispositif pédagogique ?**

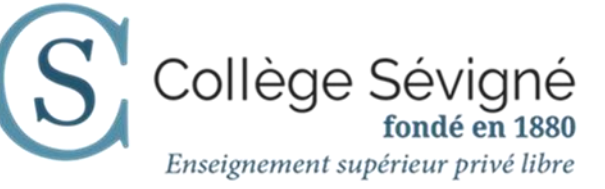

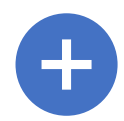

# **Les Besoin de remettre en forme vos cours ?**

Tous les **supports de cours** sont déposés sur la plateforme pédagogique Il est aisé d'en changer la mise en forme si nécessaire.

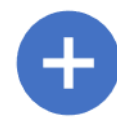

#### **Mobilité réduite ?**

Tous les cours peuvent être suivis en **distanciel**.

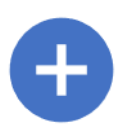

#### **Besoin d'un emploi du temps sur mesure ?**

Tous les cours sont Tous les cours sont **enregistrés** pour un suivi **asynchrone** et une écoute adaptée à vos besoins. (Mode d'emploi *BigBlueButton* dans le Livret étudiant envoyé par mail lors de la validation d'inscription.)

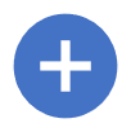

**Vous souhaitez passer les concours blancs en présentiel? Ordinateur et logiciels adaptés** sont autorisés. Le **1/3 temps** est accordé si nécessaire.

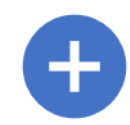

**Vous souhaitez passer les concours blancs en distanciel ?** Ordinateur et logiciels adaptés sont autorisés. Un délai supplémentaire de 7 jours pour rendre vos copies est accordé à tous.

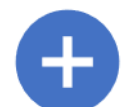

## Un devoir à rendre ?

**distanciel :** 

Tous les devoirs sont à rendre en les déposant dans moodle. Si vous avez besoin d'un **délai supplémentaire ou d'une modalité particulière**, après accord préalable de l'enseignant concerné, nous adapterons les paramètres de dépôt dans moodle.

## **6. Organisation des cours & concours blancs**

**Dès votre inscription, contactez la référente handicap :** 

#### **Delphine PUPPONI**

[secretariat.sup@collegesevigne.fr](mailto:secretariat.sup@collegesevigne.fr) 01 53 19 07 40 39, rue Henri Barbusse 75005 Paris Du lundi au vendredi de 9h à 16h

L'**ordinateur** est, pour une majorité des handicaps, et particulièrement pour les troubles dys, un outil de compensation indispensable. Écrire demande, pour certains étudiants, un effort et une concentration tels que cela réduit l'efficacité de l'écoute. Pour certains étudiants, l'enregistrement audio, validé par la référente handicap et le référent de la formation, est aussi un outil de compensation efficace.

#### **Antidote**

**Antidote** est un logiciel de correction grammaticale et d'aide à la rédaction en français et en anglais qui réunit un correcteur et un grand nombre de dictionnaires, de guides linguistiques, un prisme de révision, un prisme d'inspection … Il est notamment très utile aux personnes atteintes de dyslexie et de dysorthographie.

#### **JAWS**

JAWS est un logiciel de lecture et de revue d'écran pour déficients visuels. Sa principale fonctionnalité consiste à intercepter l'information qui s'affiche sur l'écran de l'ordinateur et à la transmettre à un afficheur braille ou à un logiciel de synthèse vocale utilisé par la personne non ou malvoyante.

#### **ZOOMTEXT**

Le logiciel **ZOOMTEXT** est un logiciel d'agrandissement et de lecture d'écran utile aux utilisateurs déficients visuels, il favorise l'accessibilité des documents tous formats et pages web pour tous.

#### **Lecteurs d'écran**

Les lecteurs d'écran sont des logiciels d'assistance technique destinés aux personnes dont la lecture est rendue difficile ou impossible par un handicap (étudiants non-voyants, malvoyants, dyslexiques, dyspraxiques…). Le lecteur retranscrit par synthèse vocale et/ou sur un afficheur braille ce qui est affiché sur l'écran d'un ordinateur tant en termes de contenu que de structure. Il permet également d'interagir avec le système d'exploitation et les logiciels d'applications.

#### **7. Matériel et logiciels recommandés**

**ZoOmText** 

**Référente handicap** Delphine PUPPONI secretariat.sup@collegesevigne.fr 01 53 19 07 40

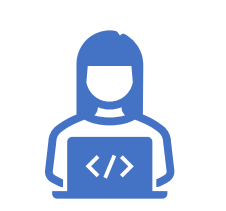

AntipoTe

**JAWS** 

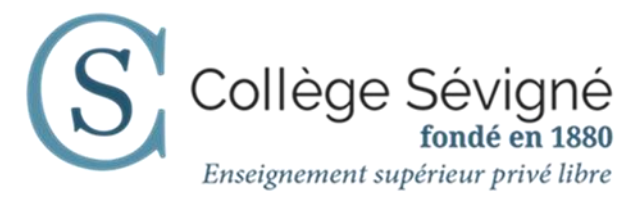

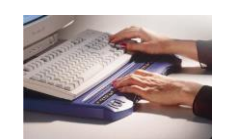

#### **NVDA**

Lecteur d'écran libre et open-source pour Windows, **NonVisual Desktop Access** (**NVDA**) donne des informations via une voix synthétique et/ou en braille. Il permet aux étudiants déficients visuels d'accéder à un ordinateur sans coût additionnel par rapport à une personne voyante. N'hésitez donc pas à l'adopter. **NVDA** présente l'avantage de pouvoir être exécuté entièrement depuis une clé USB ou tout autre média portable sans avoir à être installé.

#### **Dragon**

Le logiciel de reconnaissance vocale **Dragon** peut être utile à toute personne éprouvant des difficultés à utiliser un clavier. L'étudiant peut ainsi dicter un email, une lettre et le voir écrit presque instantanément… Le logiciel permet d'écrire jusqu'à 160 mots par minute.

#### **Souris et claviers ergonomiques**

Le Collège Sévigné recommande l'utilisation de claviers et souris numériques pour atténuer des douleurs ou compenser l'impossibilité de faire certains gestes avec agilité.

#### **Boucles magnétiques**

Une boucle magnétique (amplifiée) permet à un malentendant de capter, directement dans son aide auditive, les sons amplifiés par cette boucle.

#### **Amplificateur Roger Pen**

L'amplificateur **Roger Pen** est un micro sans fil qui permettra d'accentuer vos paroles dans les aides auditives des étudiants déficients auditifs.

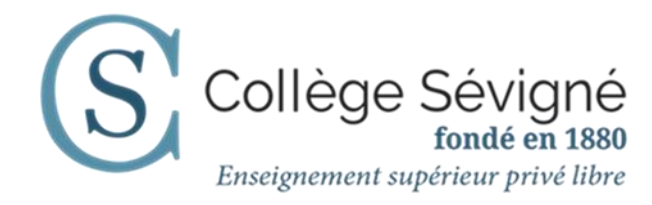

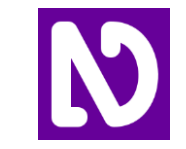

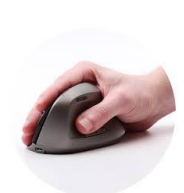

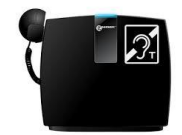

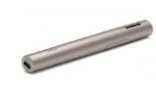

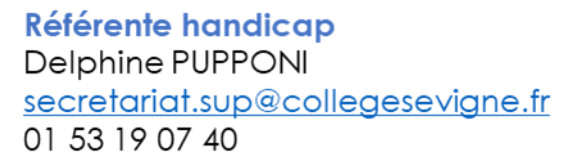

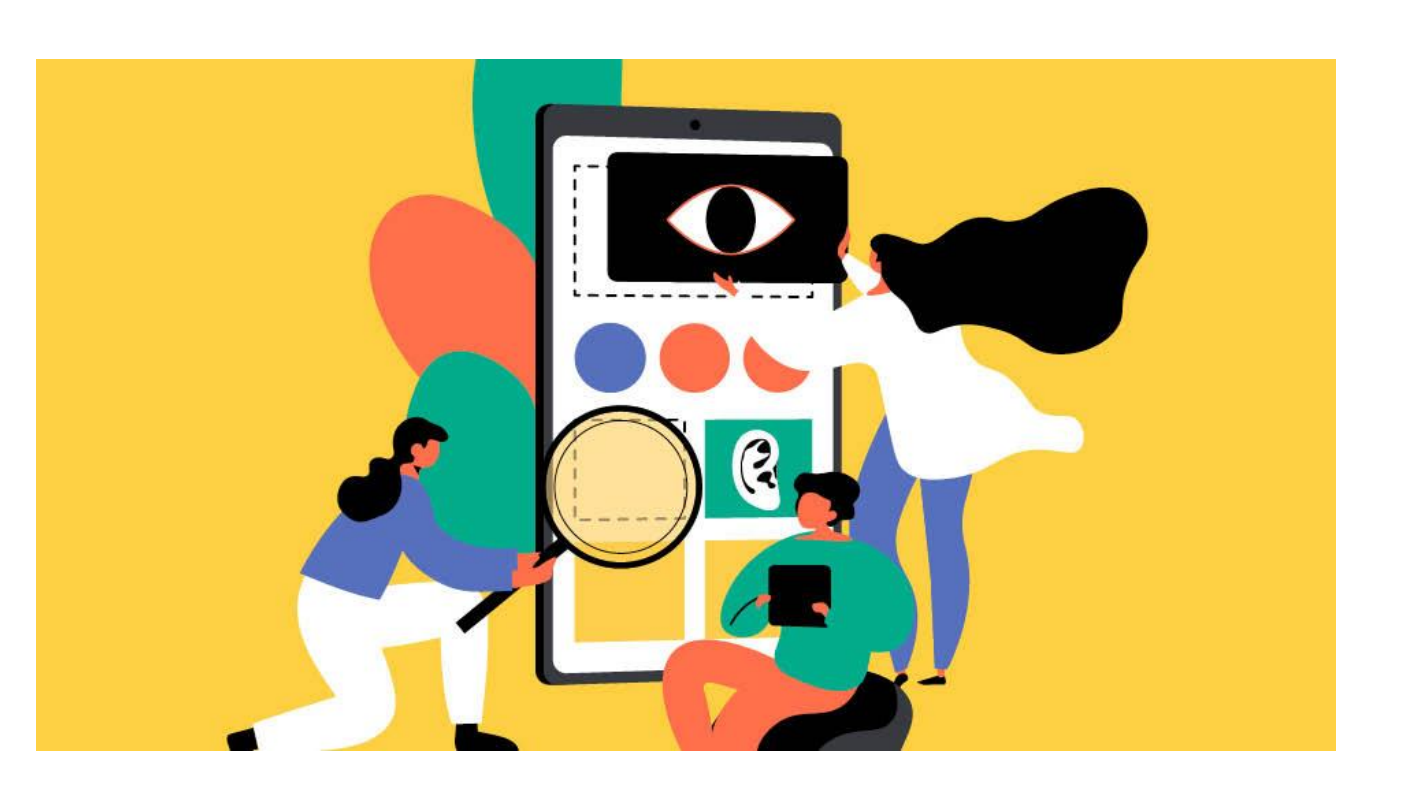

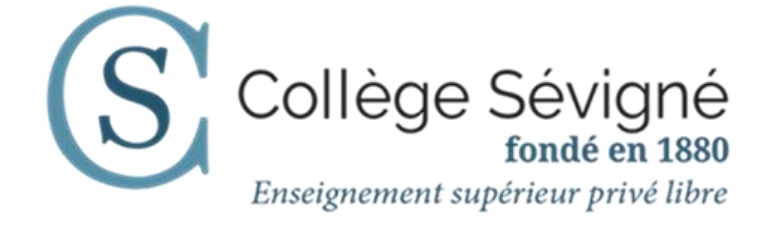